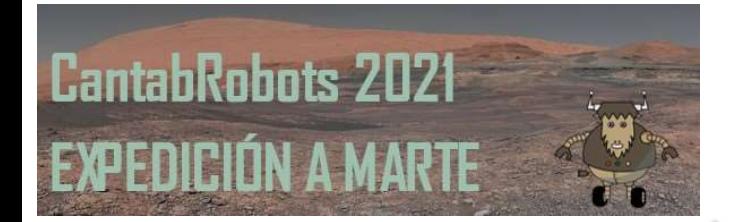

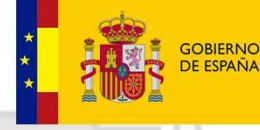

**MINISTERIO** DE EDUCACIÓN **EORMACIÓN PROFESIONIAL** 

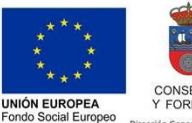

I FSE invierte en tu futur

**GOBIERNO**  $de$ **CANTABRIA** CONSEJERÍA DE EDUCACIÓN Y FORMACIÓN PROFESIONAL

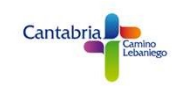

## PROGRAMACIÓN SENSÓRICA VEHÍCULO ROVER

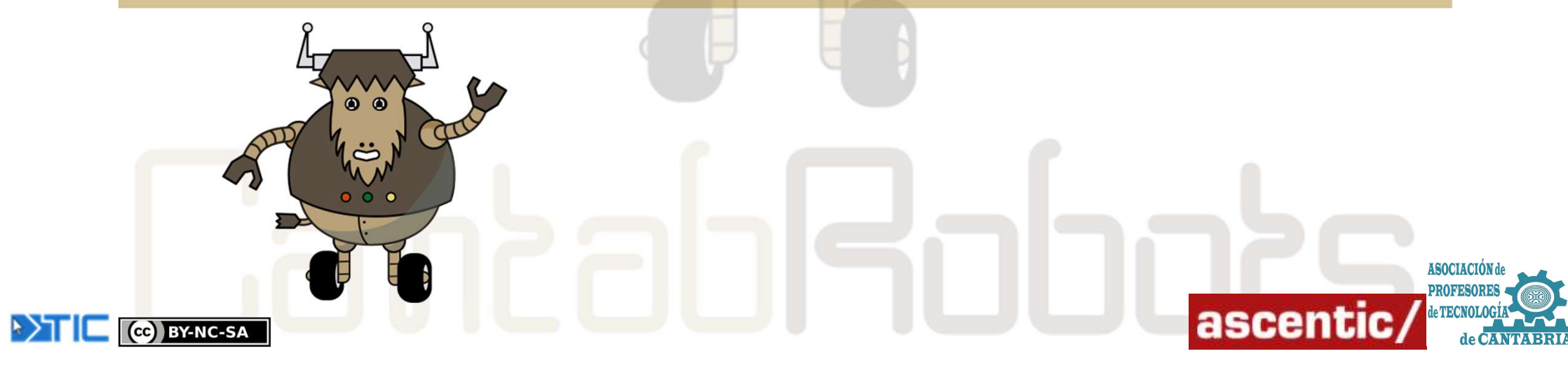

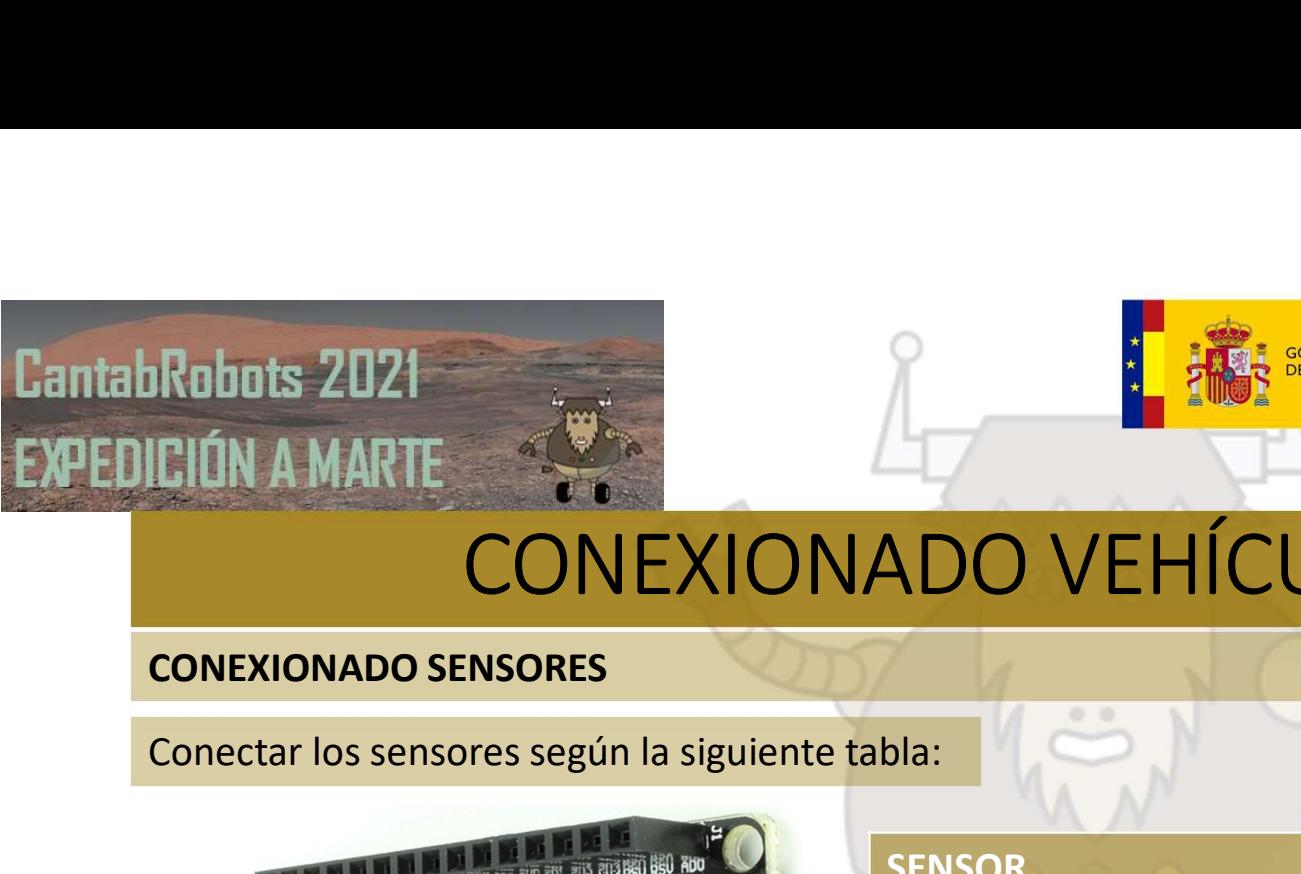

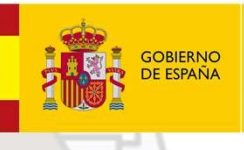

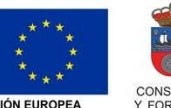

**GOBIERNO**  $de$ CANTABRIA CONSEJERÍA DE EDUCACIÓN<br>Y FORMACIÓN PROFESIONAL

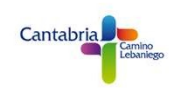

# CONEXIONADO VEHÍCULO ROVER Robots 2021<br>
CONEXIONADO VEHÍCULO ROVER<br>
CONEXIONADO VEHÍCULO ROVER<br>
CONEXIONADO VEHÍCULO ROVER<br>
Conectar los sensores según la siguiente tabla:<br>
Conectar los sensores según la siguiente tabla:<br>
Conectar los sensores según

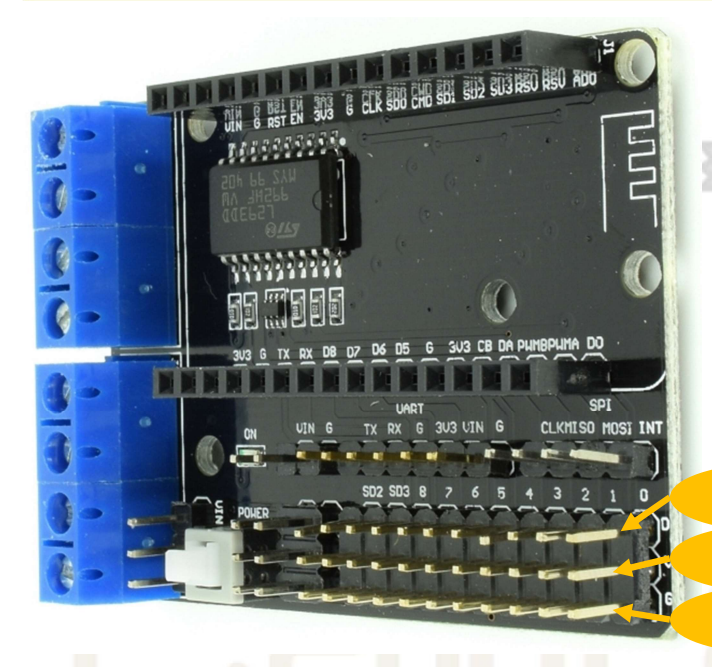

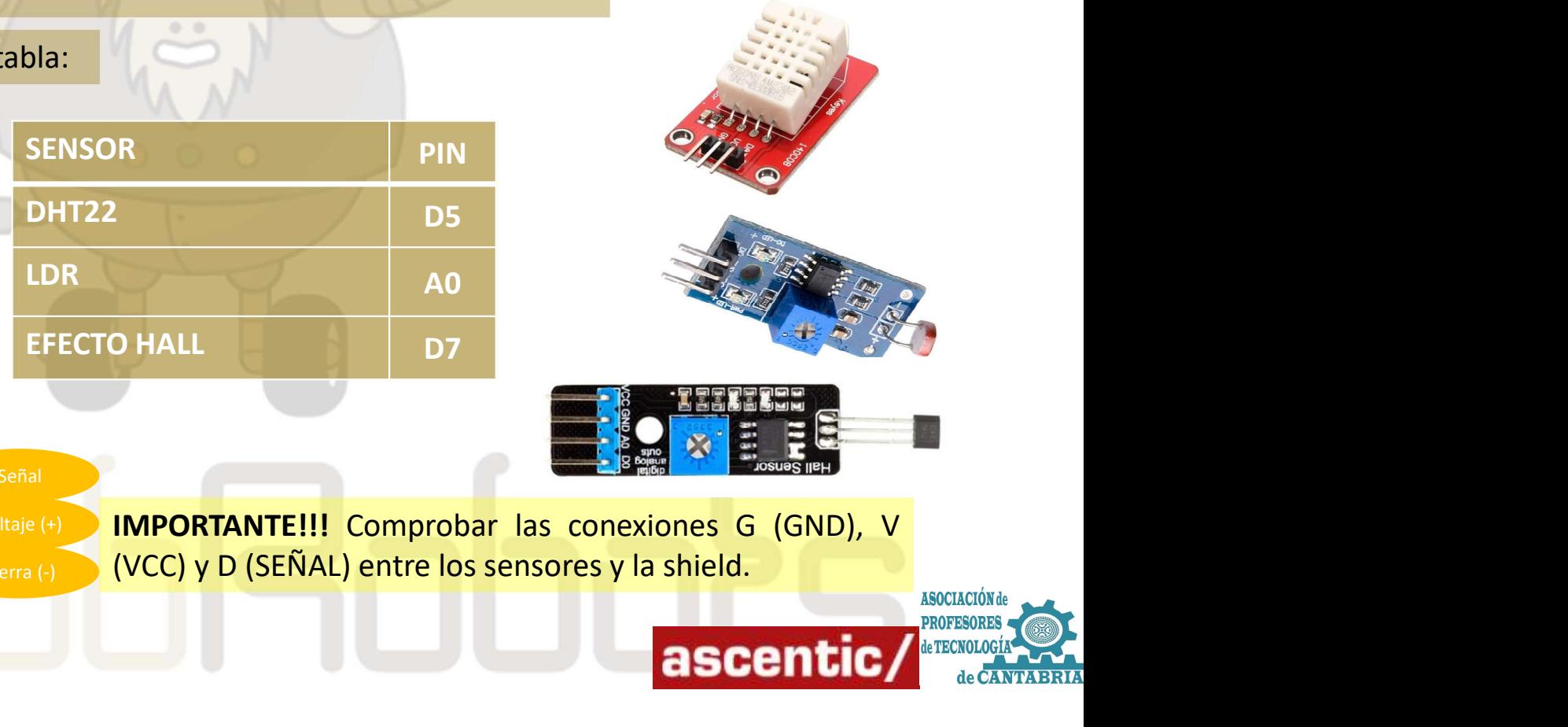

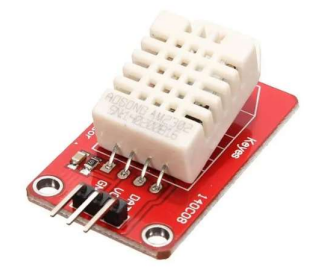

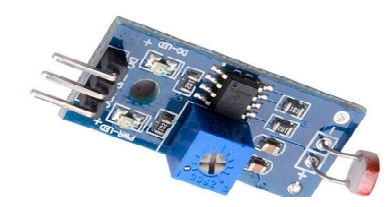

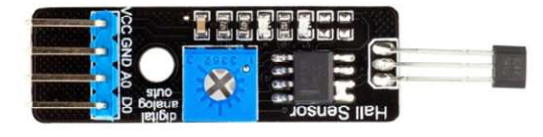

Voltaje (+) IMPORTANTE!!! Comprobar las conexiones G (GND), V

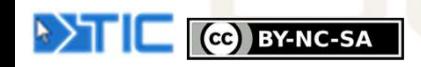

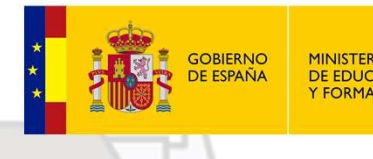

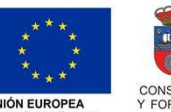

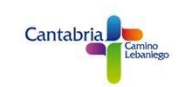

EL SENSOR DEL SENSORICA VEHÍCULO ROVER<br>
El sensor DHT-22 es un sensor capaz de medir Temperatura y Humedad. En nuestro ROVER<br>
El sensor DHT-22 es un sensor capaz de medir Temperatura y Humedad. En nuestro ROVER el sensor s Robots 2021<br>
1.- Sensor DHT-22<br>
El sensor DHT-22<br>
El sensor DHT-22<br>
El sensor DHT-22 es un sensor capaz de medir Temperatura<br>
conectará al PIN *Digital* D5. Para empezar a realizar el prog<br>
variables numéricas; la variable

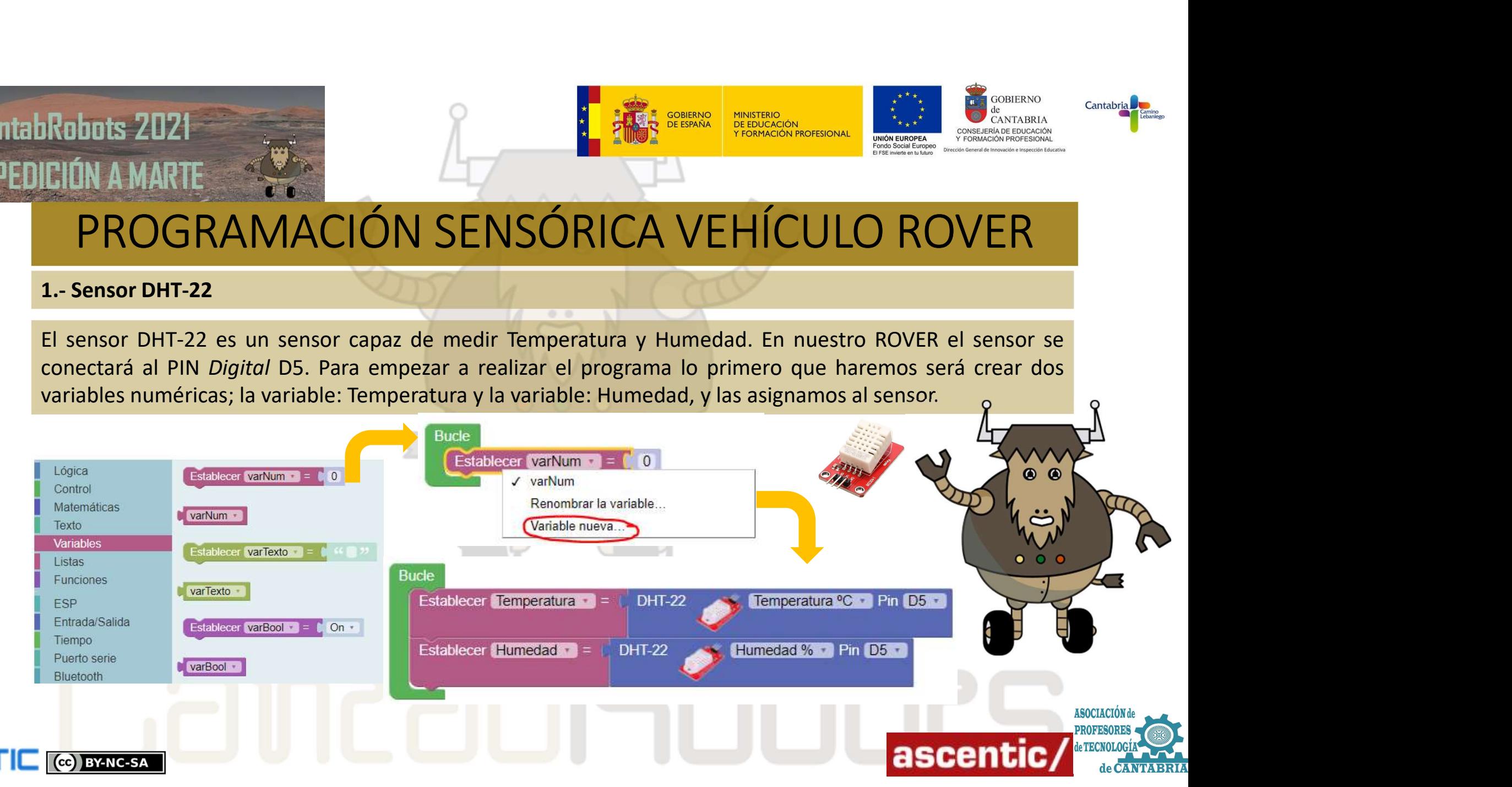

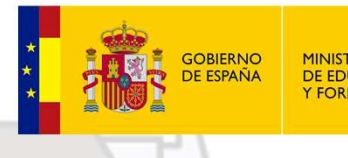

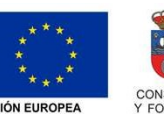

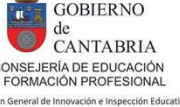

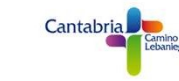

# PROGRAMACIÓN SENSÓRICA VEHÍCULO ROVER Robots 2021<br>
CIÓN A MARTE<br>
PROGRAMACIÓN SENSÓRIO<br>
1.- Sensor DHT-22<br>
Una vez creadas y asignadas las variables vamos a completar<br>
sus valores. Primero inicializaremos el puerto serie a 9600 Bau

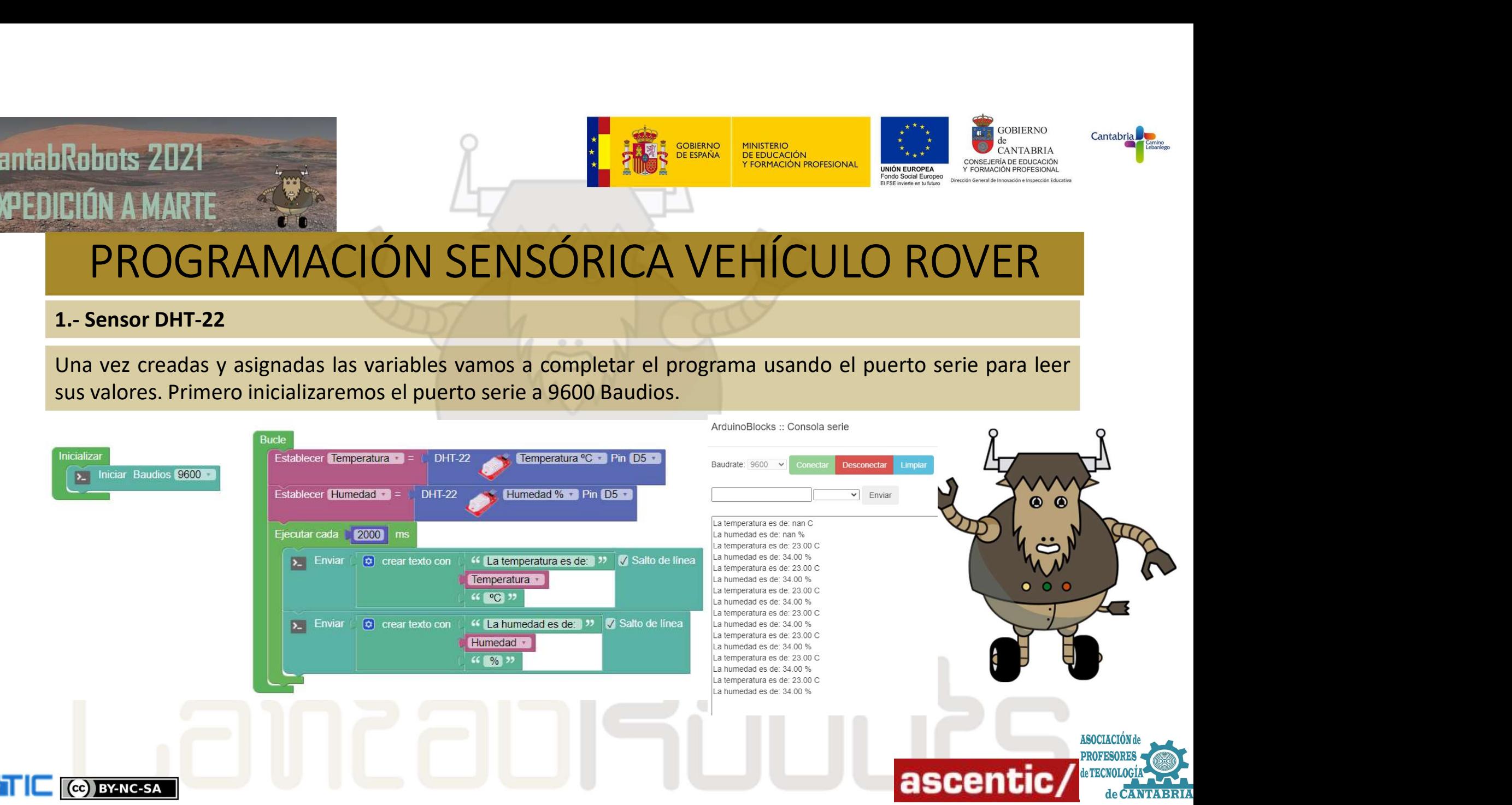

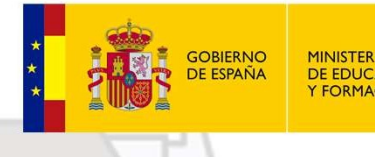

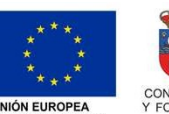

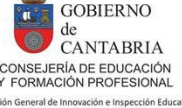

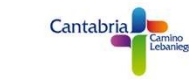

EL SENSÓRICA VEHÍCULO ROVER<br>
EL SENSORAMACIÓN SENSÓRICA VEHÍCULO ROVER<br>
El sensor LDR (Light Dependent Resistor) basa su funcionamiento en una resistencia cuyo valor varía con la<br>
El sensor LDR (Light Dependent Resistor) b **IRODORAMACIÓN SENSÓRICA VEHÍCULO ROVER**<br>
El sensor LDR.<br>
El sensor LDR.<br>
El sensor LDR.<br>
El sensor LDR.<br>
El sensor LDR.<br>
El sensor LDR.<br>
El sensor LDR.<br>
El sensor LDR.<br>
El sensor LDR.<br>
El sensor LDR.<br>
El sensor LDR.<br>
El nuestro ROVER,<br>
El Sansor LDR, (*Light Dependent Resistor*) basa su funcionamiento en una resistencia cuyo valor varía con la<br>
El sensor LDR (*Light Dependent Resistor*) basa su funcionamiento en una resistencia cuyo valor Robuts 2021<br>
CIÚN A MARTE<br>
PROGRAMACIÓN SENSÓRIC<br>
2.- Sensor LDR (*Light Dependent Resistor*) basa su funcionamier<br>
Fiscance LDR (*Light Dependent Resistor*) basa su funcionamier<br>
incidencia de la luz sobre ella. A más luz Robots 2021<br>
2. Sensor LDR.<br>
2.- Sensor LDR.<br>
2.- Sensor LDR.<br>
2.- Sensor LDR.<br>
2.- Sensor LDR.<br>
2.- Sensor LDR.<br>
2.- Sensor LDR.<br>
2.- Sensor LDR.<br>
2.- Sensor LDR.<br>
2.- Sensor LDR.<br>
2.- Sensor LDR.<br>
2.- Sensor LDR.<br>
2.- Se

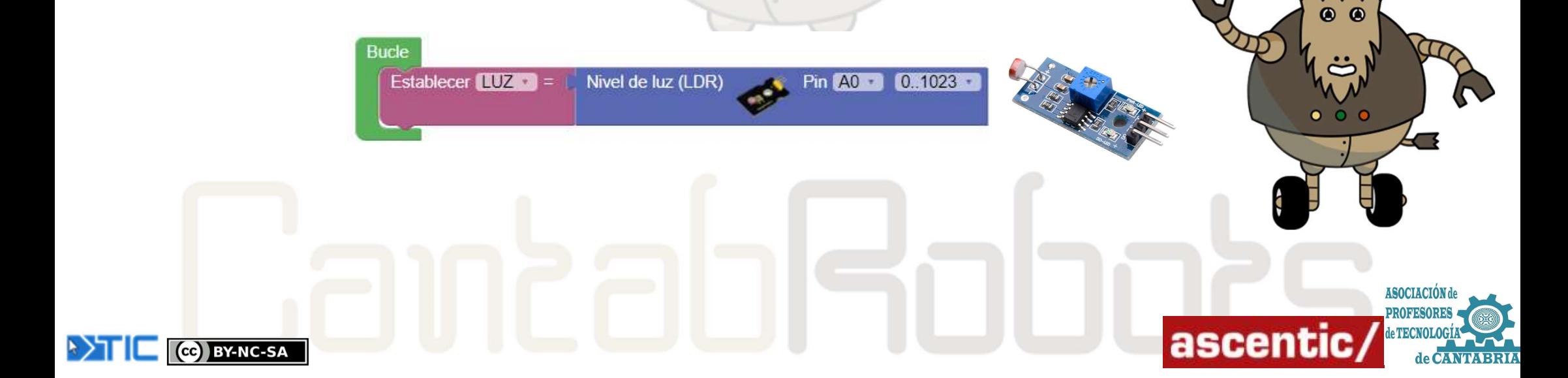

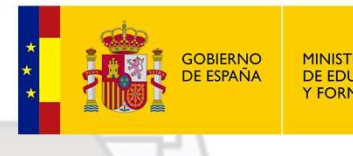

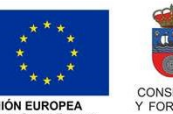

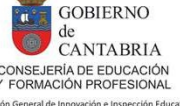

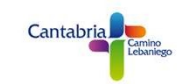

**ANTIC** 

LDR. Robots 2021<br>CIÓN A MARTE<br>PROGRAMACIÓN SENSÓRIO<br>2.- Sensor LDR<br>De manera análoga al apartado anterior, realizaremos una le<br>LDR.

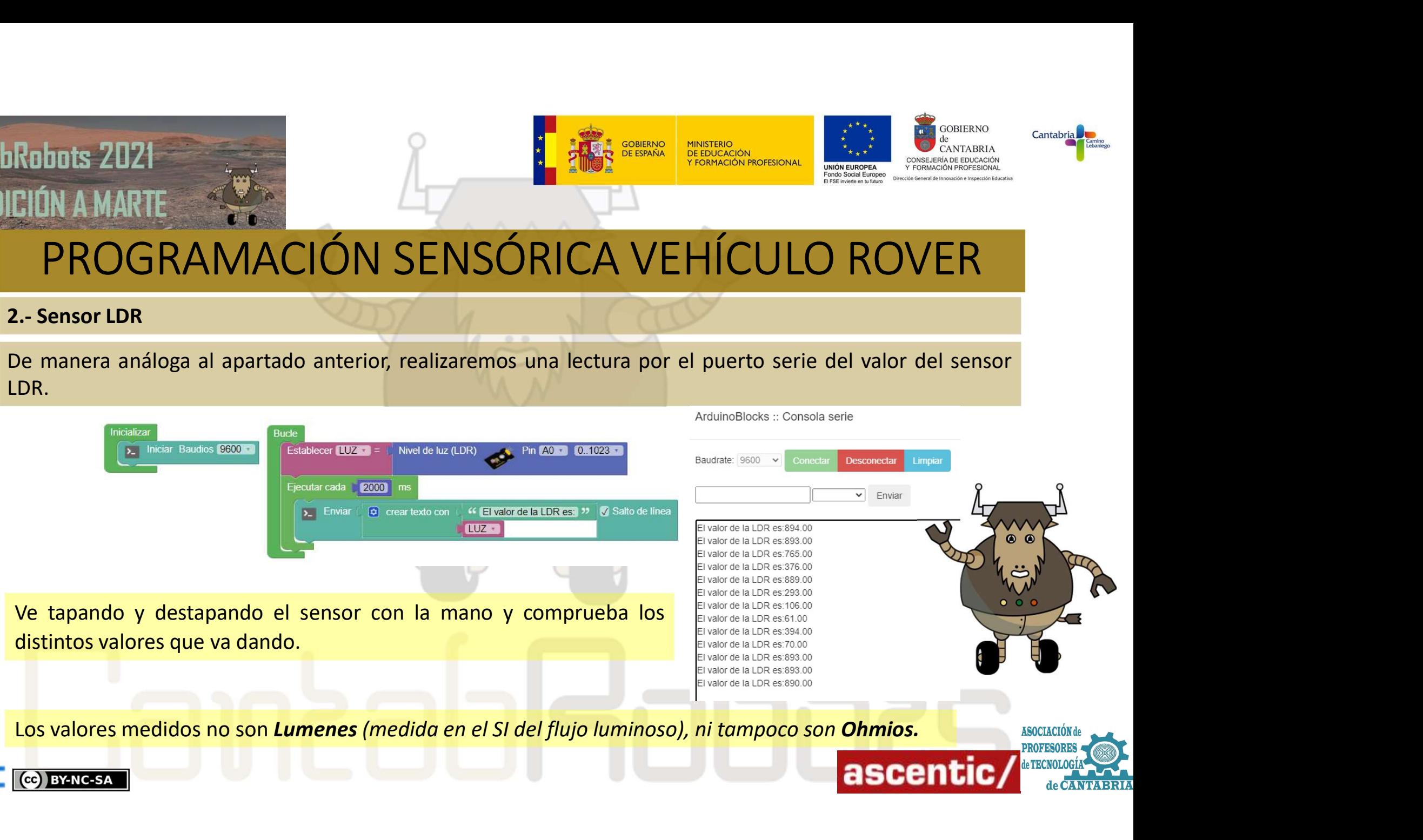

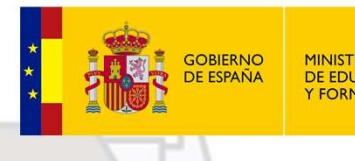

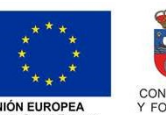

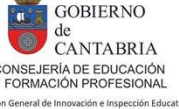

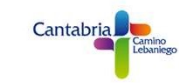

## PROGRAMACIÓN SENSÓRICA VEHÍCULO ROVER EL DA MARTE<br>
EL SENSÓRICA VEHÍCULO ROVER<br>
Bessor de efecto HALL se utiliza para medir campos magnéticos. En nuestra expedición lo utilizaremos<br>
para detectar rocas magnéticas y se utilizará como sensor digital conectado al **PROGRAMACIÓN SENSÓRICA VEHÍCULO ROVER**<br> **PROGRAMACIÓN SENSÓRICA VEHÍCULO ROVER**<br> **El sensor de efecto HALL se utiliza para medir campos magnéticos. En nuestra expedición lo utilizaremos<br>
para detectar rocas magnéticas y s** Robots 2021<br>
CIÓN A MARTE<br>
PROGRAMACIÓN SENSÓRICA VE<br>
3.- Sensor de efecto HALL.<br>
El sensor de efecto HALL se utiliza para medir campos magnéticos. El<br>
para detectar rocas magnéticas y se utilizará como sensor digital cone

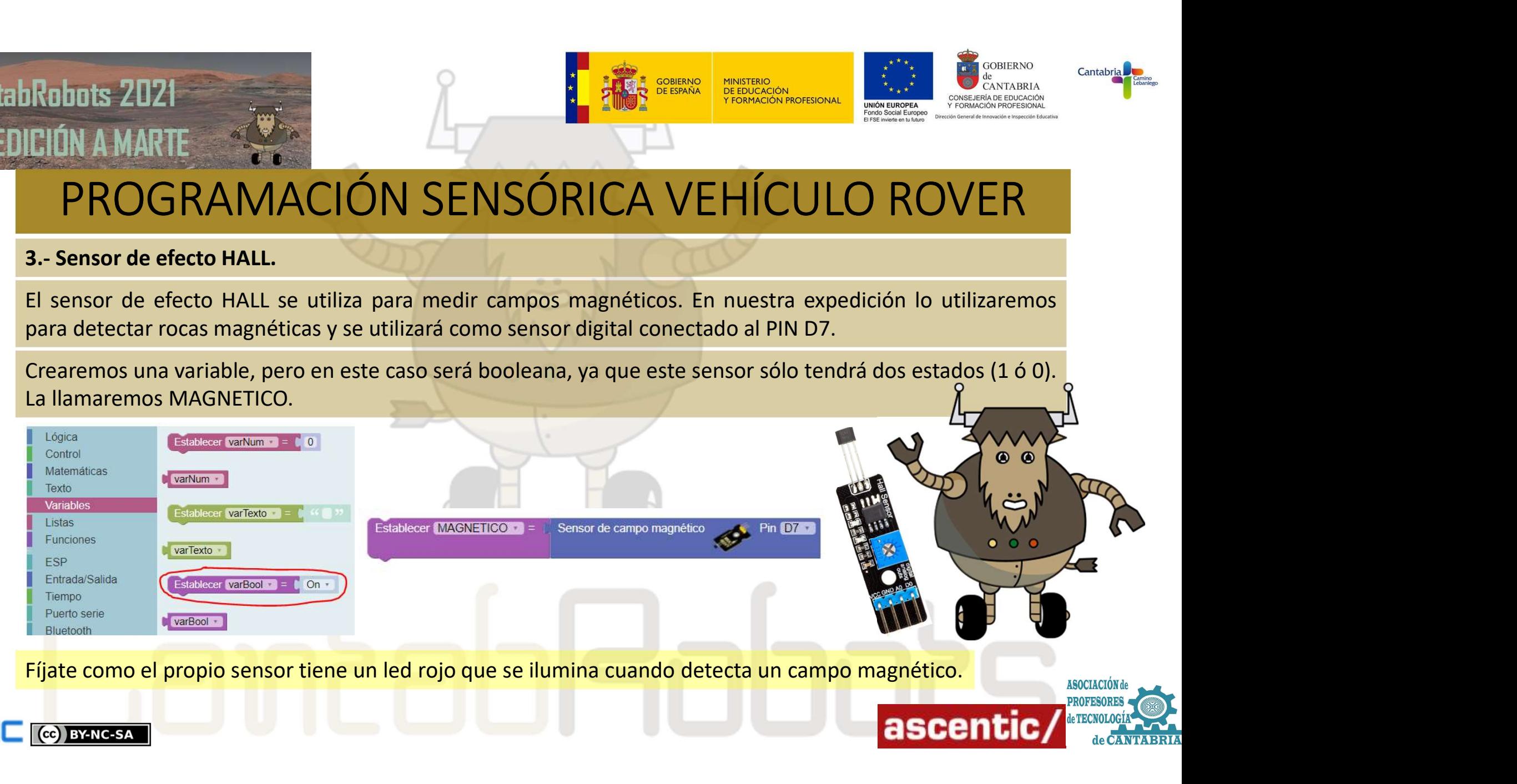

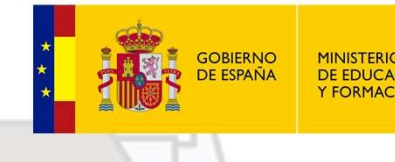

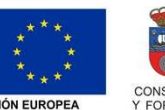

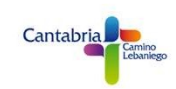

VADDINS 2021<br>
VAMOS RAMACIÓN SENSÓRICA VEHÍCULO ROVER<br>
Vamos a realizar la lectura por el *puerto serie*, pero con algunos cambios con respecto a los sensores<br>
Vamos a realizar la lectura por el *puerto serie*, pero con a anteriores. En esta ocasión utilizaremos un condicional para que en esta ocasión utilizaren en el puerto serie, pero con algunos cambios con respecto a los sensores anteriores. En esta ocasión utilizaremos un condicional p envíe el mensaje de "ROCA MAGNÉTICA" y en caso contrarío "ROCA NO MAGNÉTICA". Paralelamente el mensaje de "ROCA MAGNÉTICA" y en caso contrarío "ROCA NO MAGNÉTICA". Paralelamente el mensaje de "ROCA MAGNÉTICA" y en caso con **Haremos are el CEO DO de la placa NodeMCU cuando se encienda el LED D0 de la placa NodeMCU cuando se encienda el CEO DO DE Representatives.**<br>
Mannes a realizar la lectura por el *puerto serie,* pero con algunos cambios co Robots 2021<br>
CIÓN A MARTE<br>
PROGRAMACIÓN SENSÓRICA VE<br>
3.- Sensor de efecto HALL.<br>
Vamos a realizar la lectura por el *puerto serie,* pero con algunos ca<br>
anteriores. En esta ocasión utilizaremos un condicional para que, en

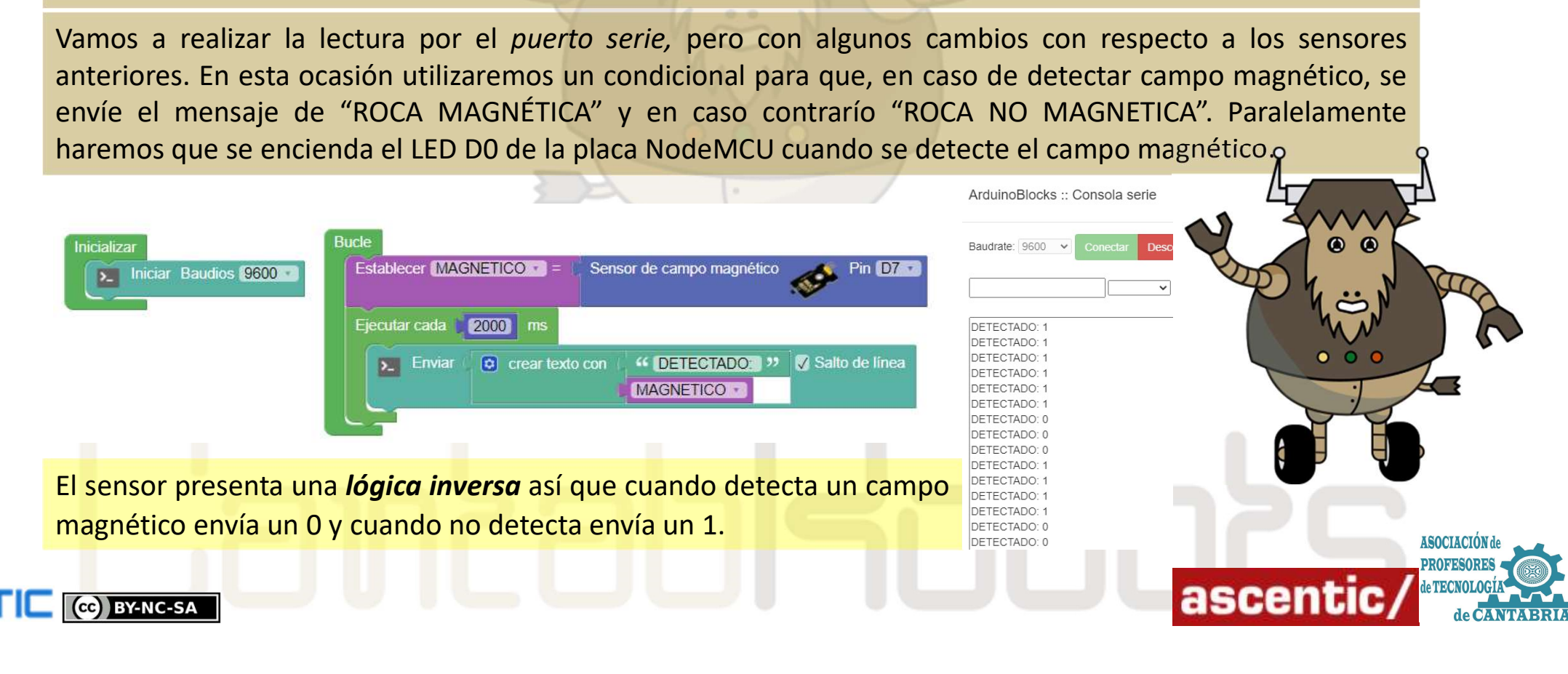

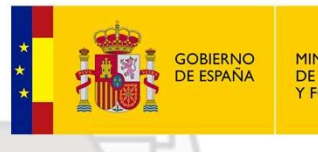

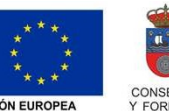

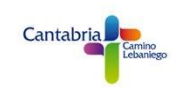

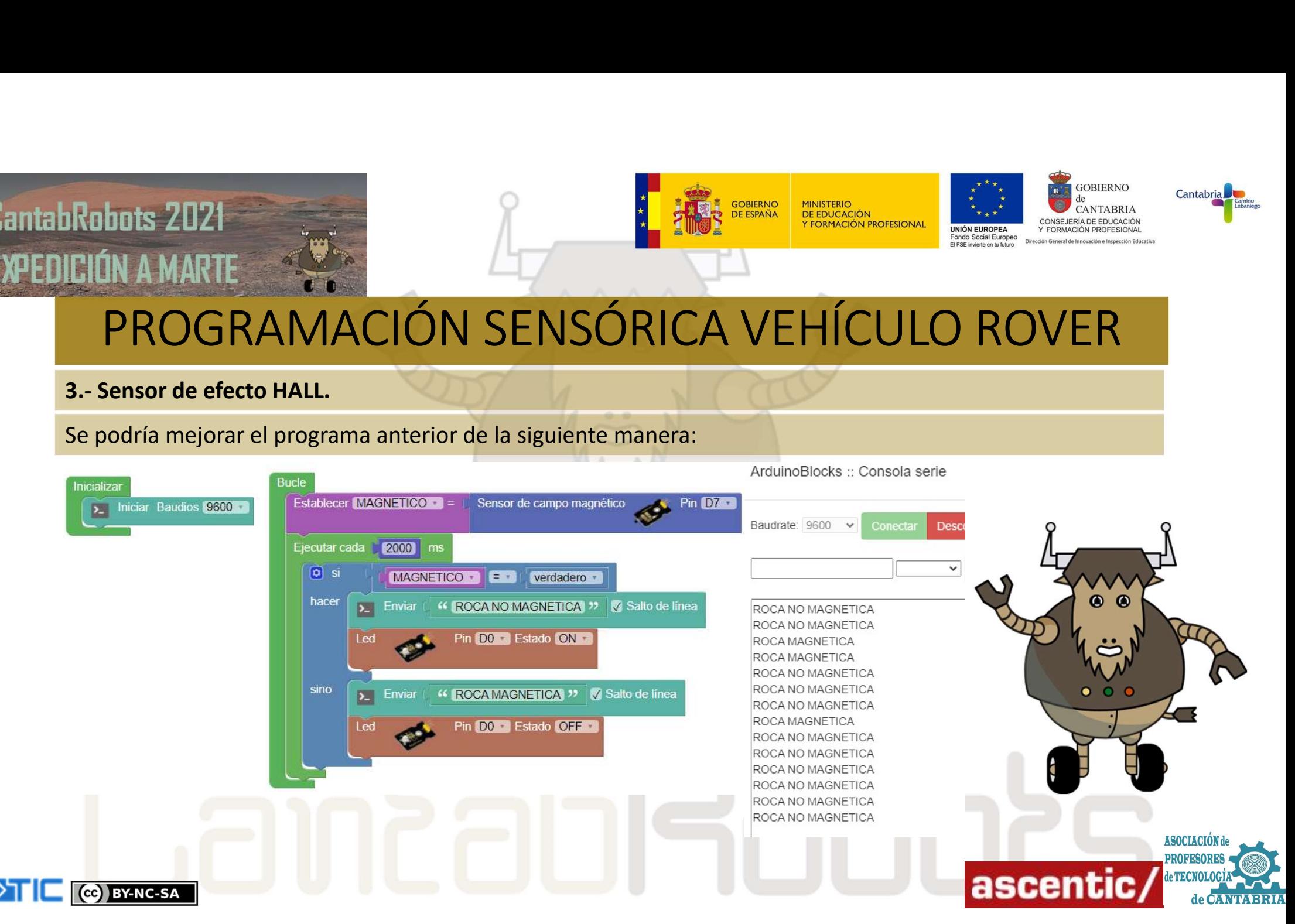

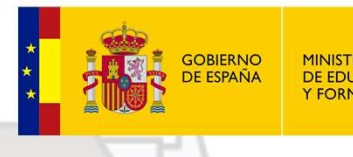

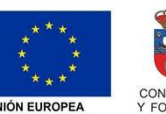

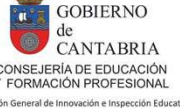

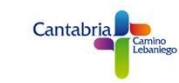

# PROGRAMACIÓN SENSÓRICA VEHÍCULO ROVER Robots 2021<br>CIÓN A MARTE<br>3.- Sensor de efecto HALL.<br>Podríamos hacer una pequeña modificación en el programa anterior e de la variable. De esa manera el programa nos parecerá "*más lógico*" pa

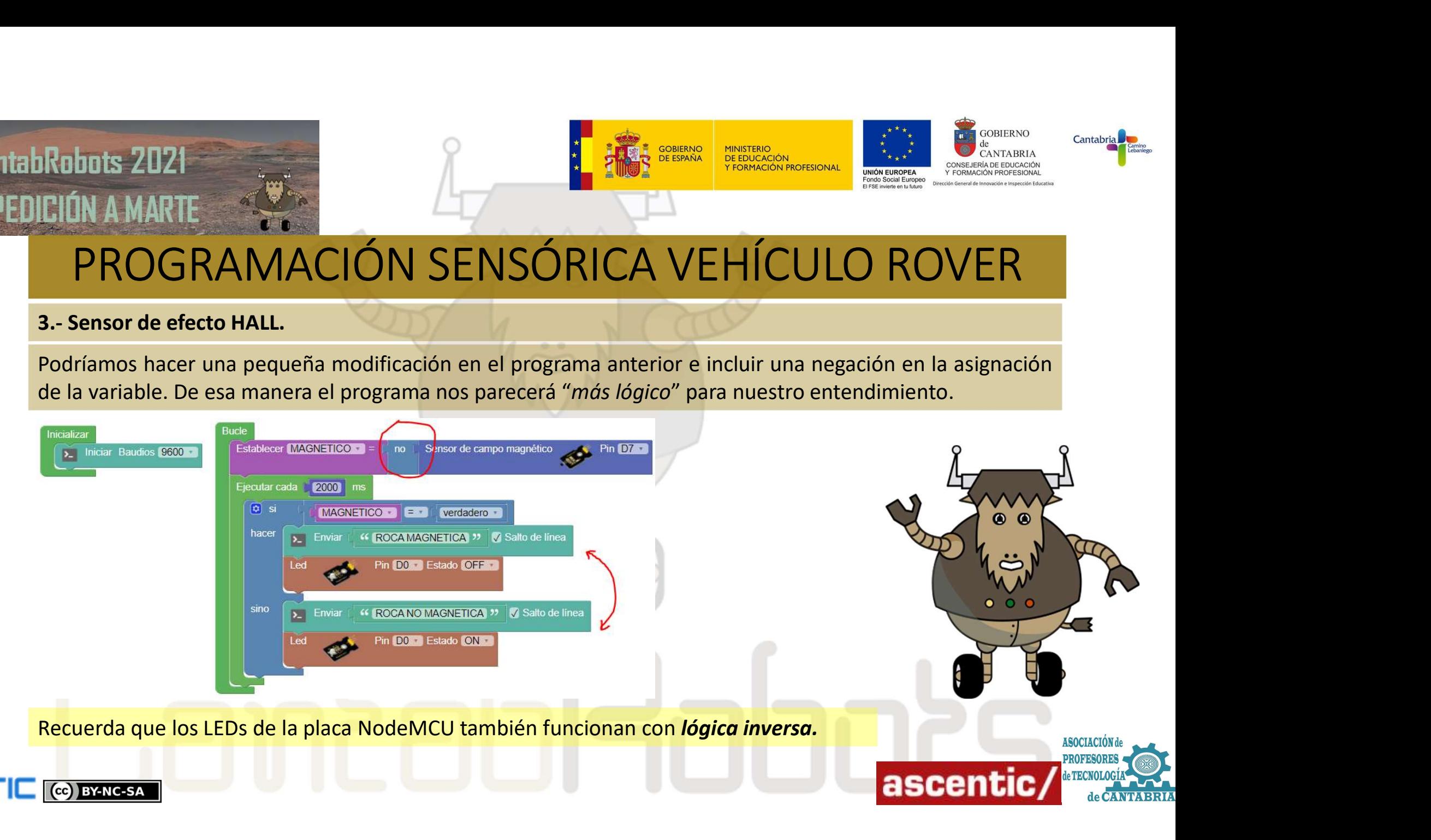